## **Ministry Page Envelope**

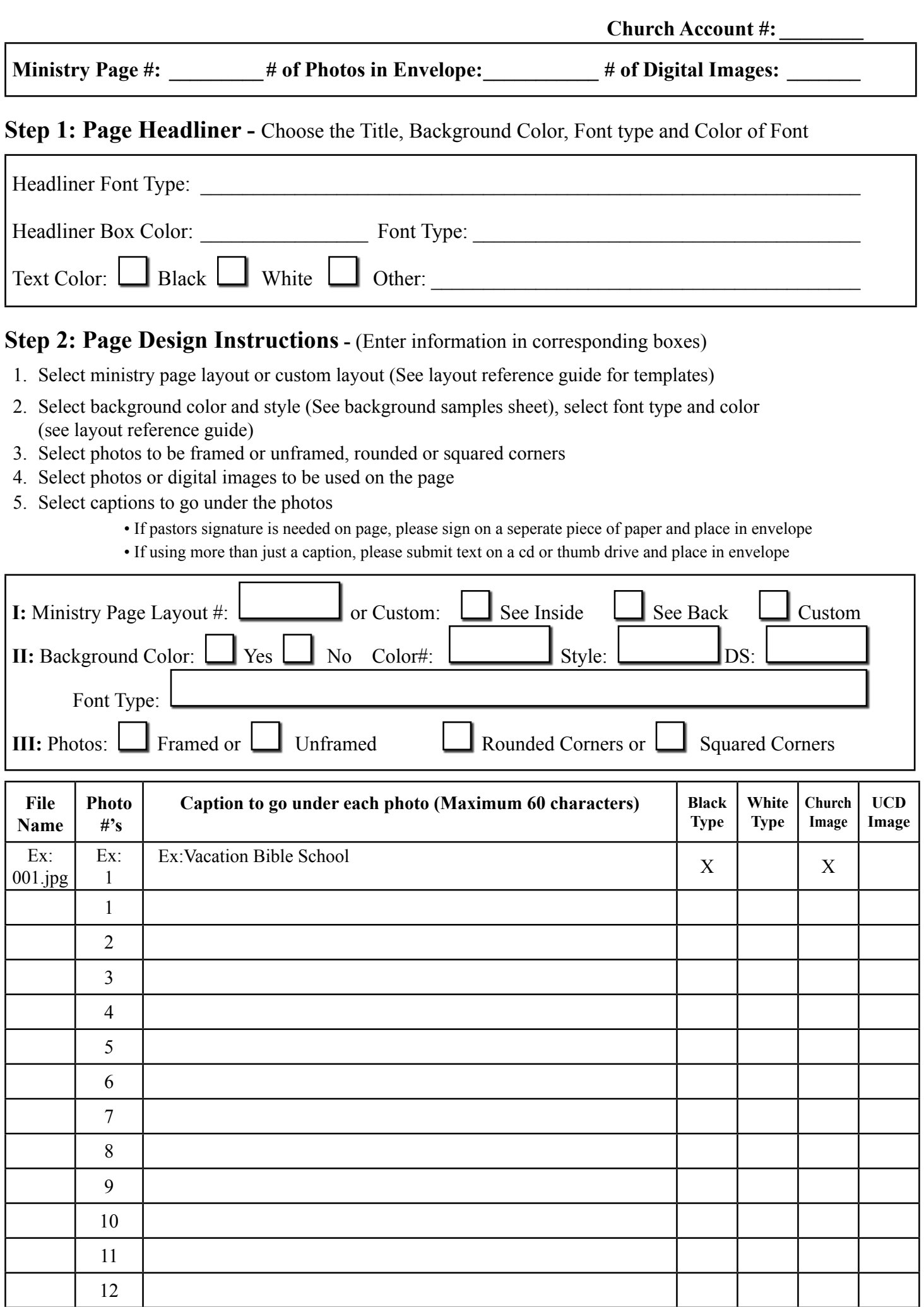